## **Make a field required only for stories**

On this page

[Configuration](#page-0-0) | [Variations](#page-0-1) | [Related use cases](#page-0-2)

## Use case

Make a **field required to enable a transition** only for issues with the **Story issue type**.

This use case can be modified to make a field required **depending on the outcome of any other field**.

<span id="page-0-2"></span><span id="page-0-1"></span><span id="page-0-0"></span>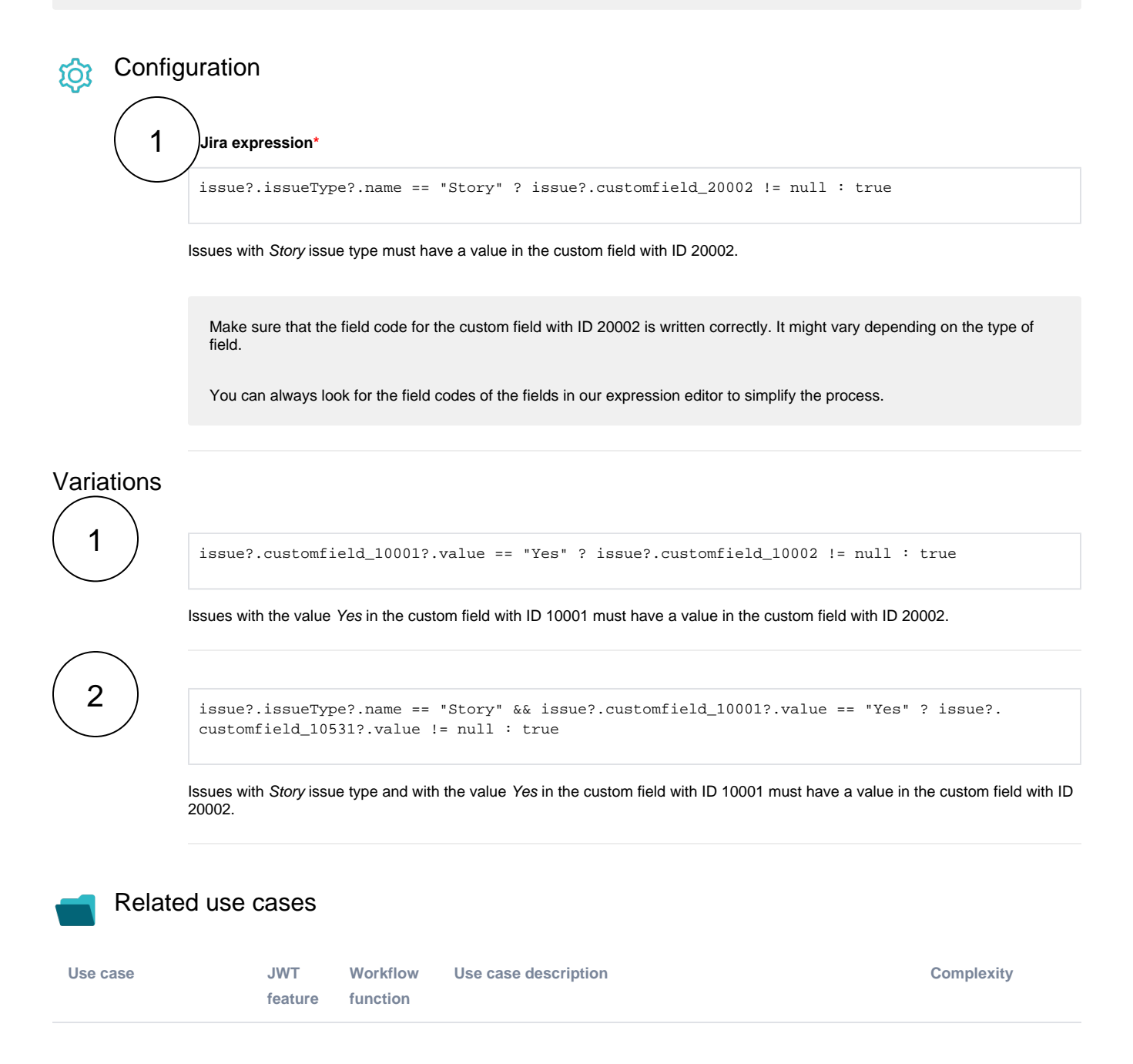

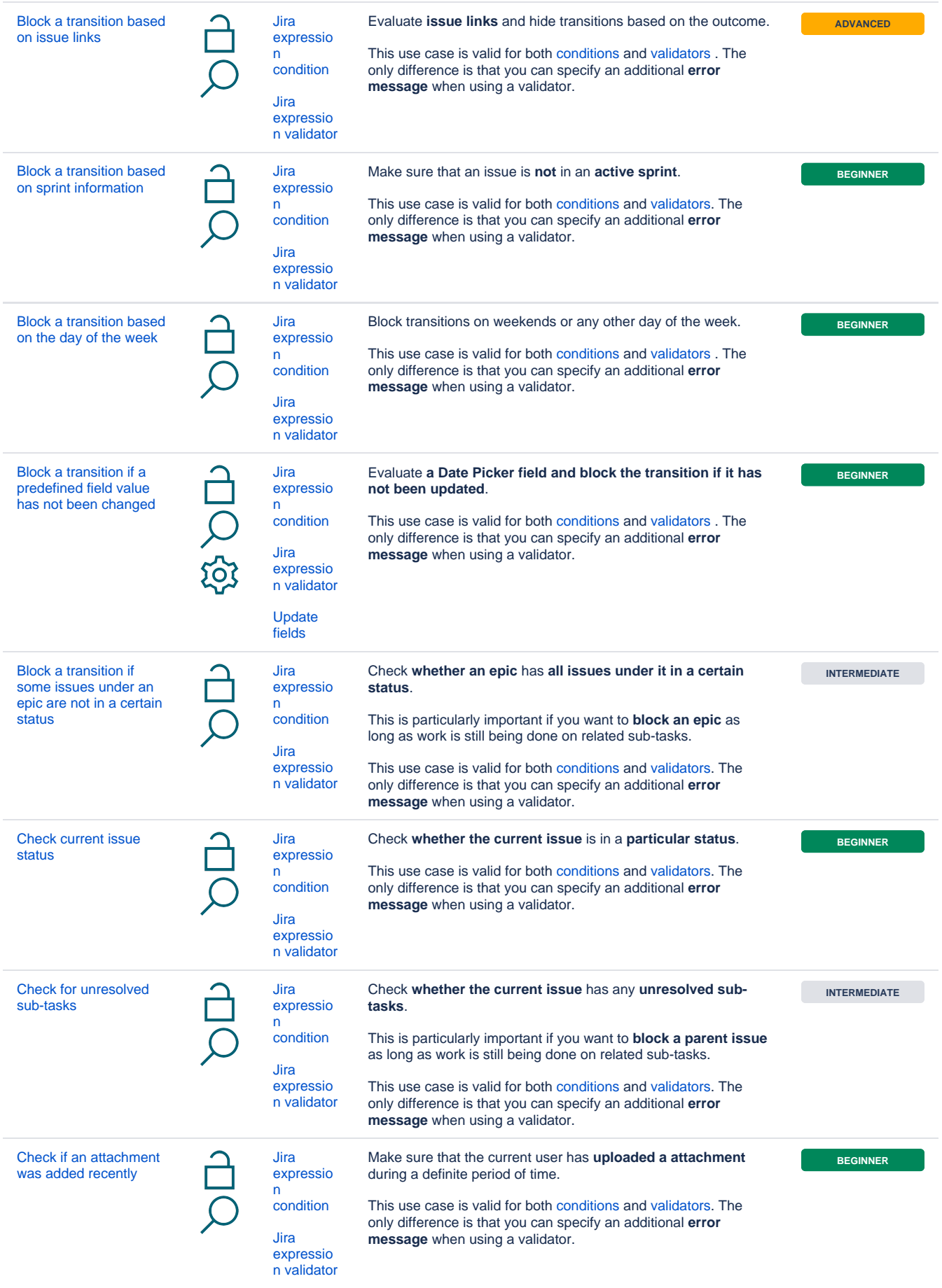

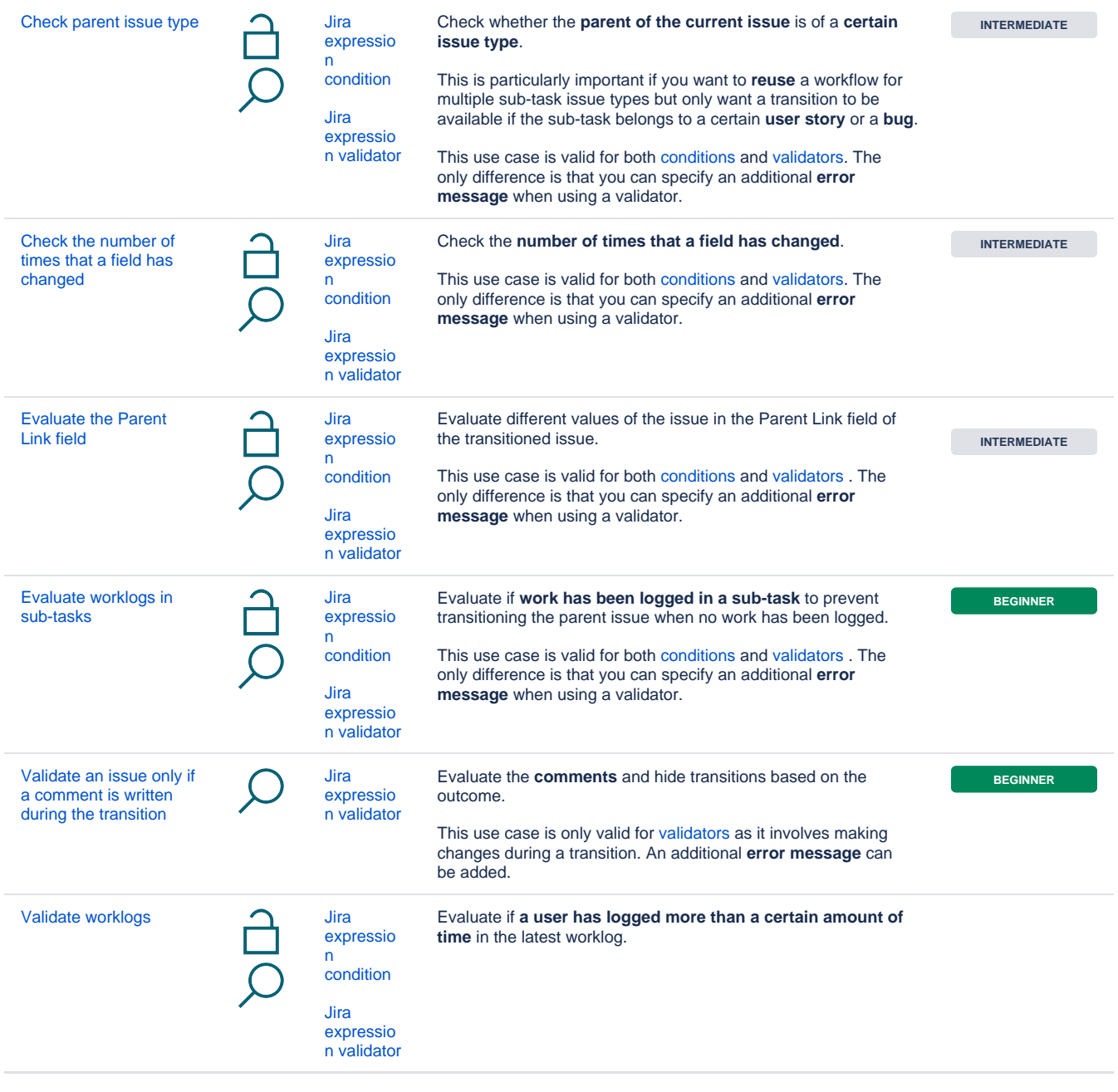

If you still have questions, feel free to refer to our [support](https://apps.decadis.net/display/DECADIS/Support) team.